## **MUNI** SCI

## Typografie a sazba

Prezentace je vytvořena v rámci projektu ZIP, reg. č. CZ.02.3.68/0.0/0.0/19\_068/0016170

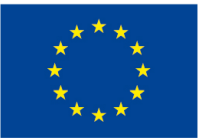

EVROPSKÁ UNIE Evropské strukturální a investiční fondy Operační program Výzkum, vývoj a vzdělávání

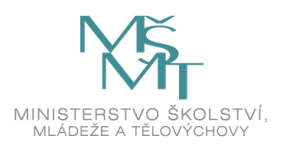

#### Vlastnosti papíru

- $\Box$ Gramáž (plošná hmotnost) g/m $^2$
- ̶Tloušťka
- $\Box$ Stupeň zaklížení ovlivňuje rozpíjivost (psaní vs. tisk)
- **□Bělost (barva)**
- ̶Průsvitnost a neprůsvitnost
- ̶Čím kvalitnější papír, tím menší písmo k čitelnosti lze využít

# Tloušťka papíru – srovnání

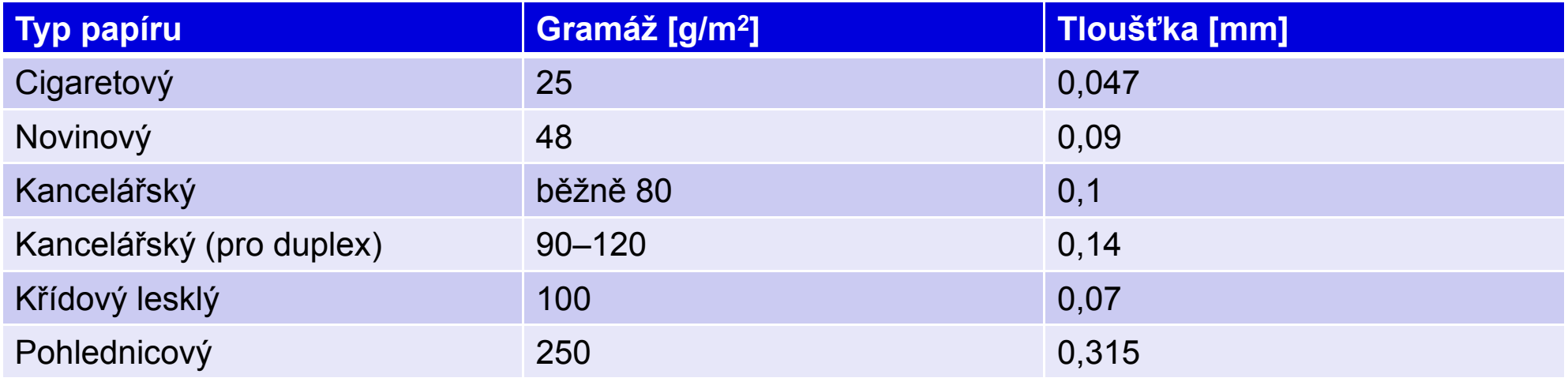

### Formáty papíru

□A*n* (A0, A1…), B*n* (B0, B1…) ̶Velikost 841 na 1189 mm (1 m2), resp. 1000 na 1414 mm

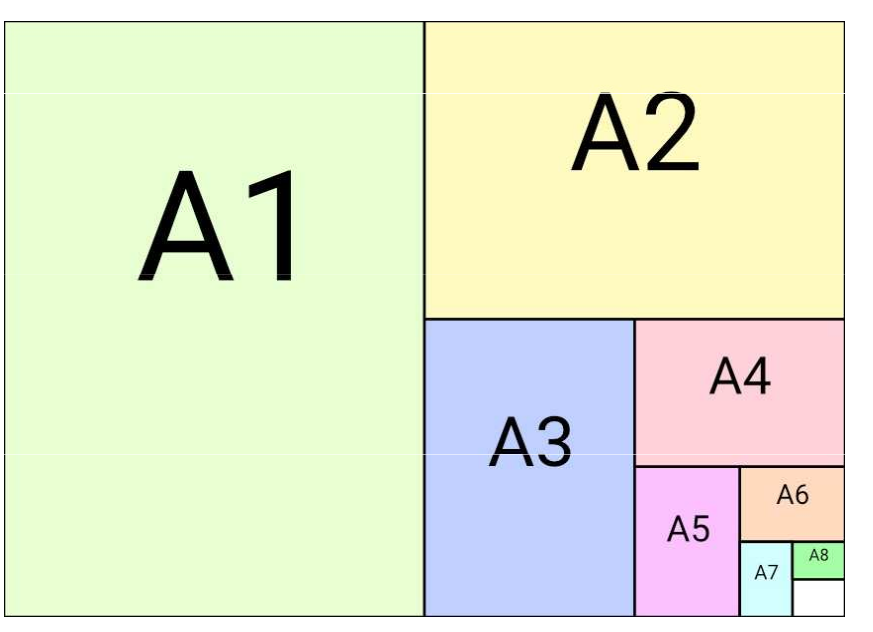

Obr. 1: Formáty papíru řady A podle ISO 216

4Typografie a sazba **MUNI** SCI

### Volba písma a řádků

̶Pro snazší čtení

̶Menší pohyb okem ze strany na stranu

- □Zamezení "netrefení se" na řádek
- ̶Ideální počet znaků cca 60–70 na řádek
- □Van de Graafovo pravidlo vychází z p –– vychází z poměru výšky a šířky stránky

```
\n  <b>l</b> : <b>r</b> : <b>2</b> : <b>2r</b>\n̶vnitřní : horní : vnější : dolní
```
#### Word vs. LaTex

**Word** 

□Dostupný (případně jeho □□Uživatel se musí orientovat v alternativy)̶Grafický a intuitivní̶Nevhodné na delší dokumenty, vzorce, výzkumné zprávy

#### d **LaTex**

kódu ̶Složitější zpětná úprava (bez zdrojového kódu)̶Nevhodné pro krátké dokumenty – složité, delší doba na zorientování a naučení□Jednodušší správa "automatických" výpisů

## Word vs. LaTex – srovnání

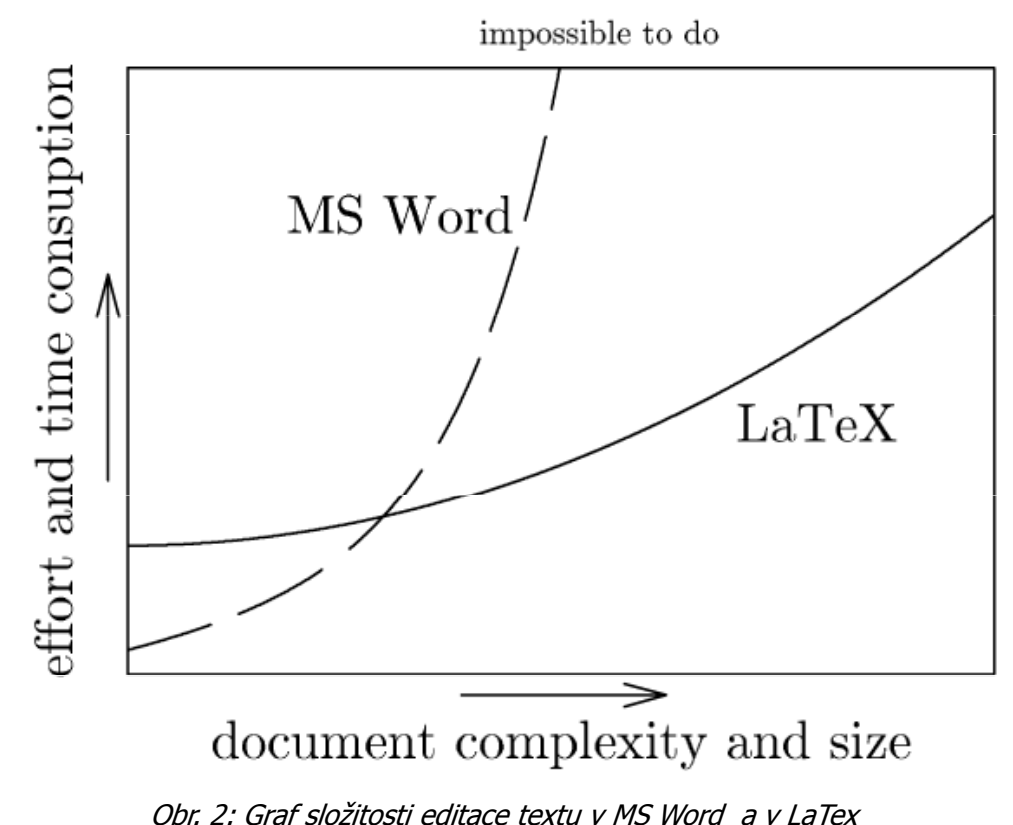

#### Dotazy a diskuze

8Multimedia ve výuce I **MUNI** SCI

### Zdroje

□Using LaTeX on Windows. *Pinteric.com* [online]. Maribor: Marko Pinteric, 2005 [cit. 2021-02-23].<br>- Desturné =: https://www.pinterie.com/mil/tex.html Dostupné z: https://www.pinteric.com/miktex.html

□Formáty papíru: rozměry a řady přehledně. Alza.cz [online]. Praha: Alza.cz, 2010 [cit. 2021-02-23]. Dostupné z: https://www.alza.cz/formaty-papiru

#### **Obrázky**

- □Obr. 1: Jak se škálují formáty řady A. In: *Alza.cz* [online]. Praha: Alza, 2020 [cit. 2021-02-23]. Dostupné z: https://cdn.alza.cz/Foto/ImgGalery/Image/formaty-papiru-A.jpg
- □Obr. 2: Using LaTeX on Windows. In: *Pinteric.com* [online]. Maribor: Marko Pinteric, 2005 [cit. 2022-08-<br>- 23]. Desturná =: https://www.ninterie.com/pia/mil*to*x.aif. 23]. Dostupné z: https://www.pinteric.com/pic/miktex.gif

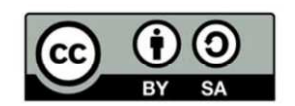

"Tento materiál, **Popis inovace předmětu C7660**, jehož autorem je Mgr. et Mgr. Dagmar Chytková, který je dostupný z: **Databáze výstupů projektů OP VVV**, (<mark>https://databaze.opvvv.msmt.cz),</mark> lze užít v souladu s licenčními podmínkami <mark>Creative Commons BY-SA 4.0 International</mark> (https://creativecommons.org/licenses/by‐sa/4.0/legalcode). Uvedené se nevztahuje na díla nebo jiné předmětyochrany (např. obrazovou či fotografickou dokumentaci), které jsou ve výstupu užity zejména na základě smluvní licence nebo výjimky či omezení příslušných práv, jak je uvedeno u konkrétního jednotlivého předmětu ochrany."